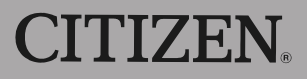

# **ELECTRONIC CALCULATOR**

## **CITIZEN** SDC-868L

Instruction Manual Manuel d'instructions Manual de Instrucciones Livro de Especificacoes Anweisungshandbuch Инструкция по зксплуатции Instrnkcja Obs ługi 指导说明书 Istruzioni all'Uso Manual Gebruiksaanwijzing Peraturan pemakaian دليل الإرشادات 사용 매뉴얼 取扱説明書 คู่มือแนะนำการใช้งาน

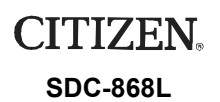

The unit complies with the requirements of Directive 89 / 336 / EEC as amended by 93 / 68 / EEC

#### CITIZEN SYSTEMS JAPAN CO.,LTD.

OVERSEAS SALES DEPT., SALES DIVISION 6-1-12, TANASHI-CHO, NISHI-TOKYO-SHI, TOKYO 188-8511, JAPAN http://www.citizen-systems.co.jp sales-oe@systems.citizen.co.jp

CITIZEN is a registered trademark of CITIZEN WATCH CO.,LTD., Japan<br>CITIZEN es una marca registrada de CITIZEN WATCH CO.,LTD., Japón. Design and specifications are subject to change without notice.

CE

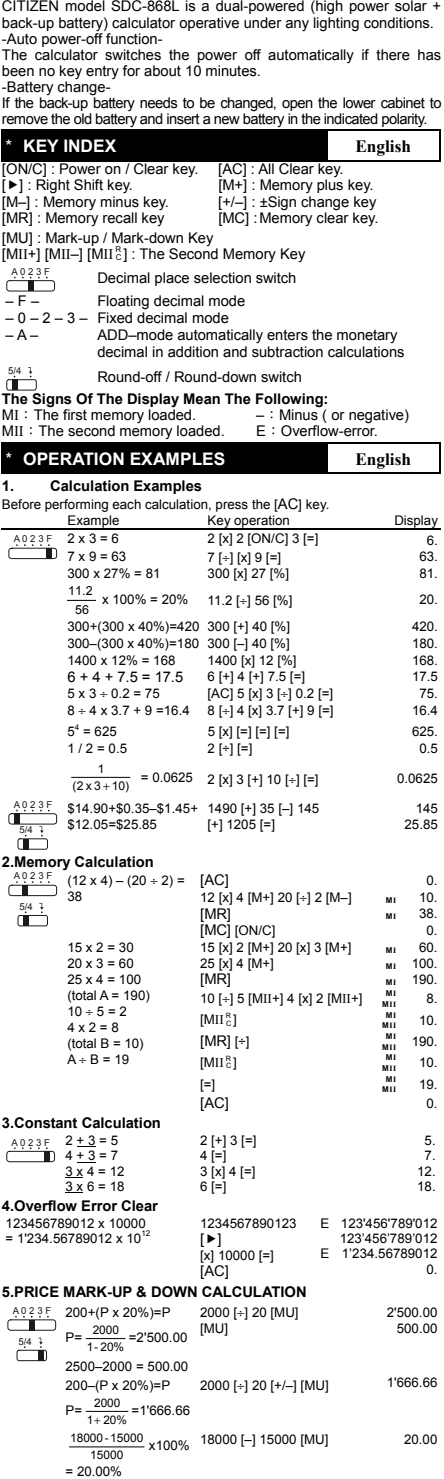

\* **POWER SUPPLY English** 

٦

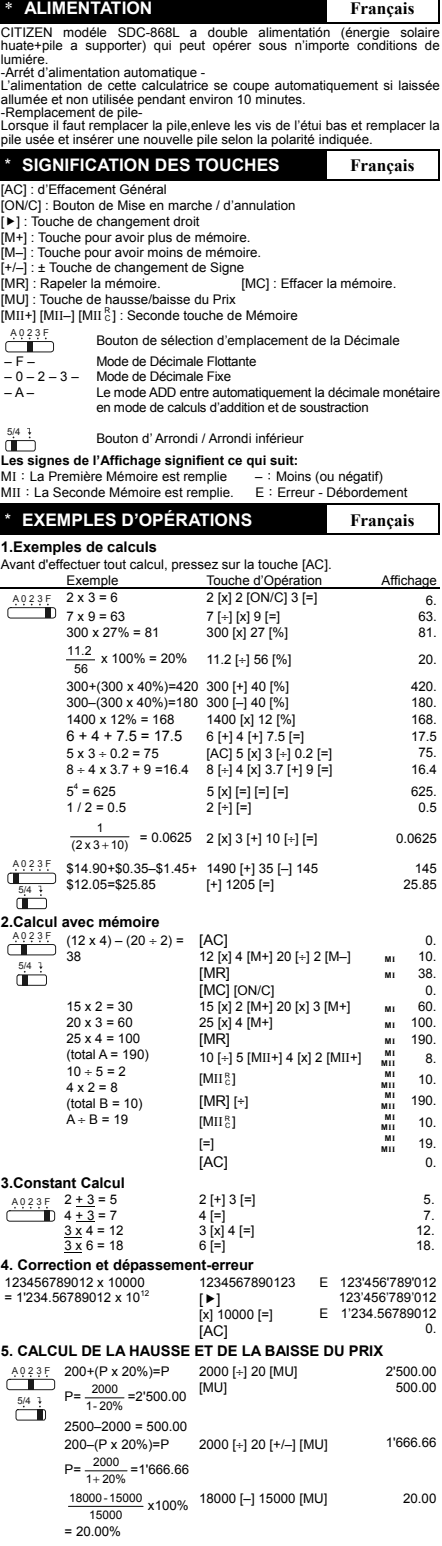

Ī

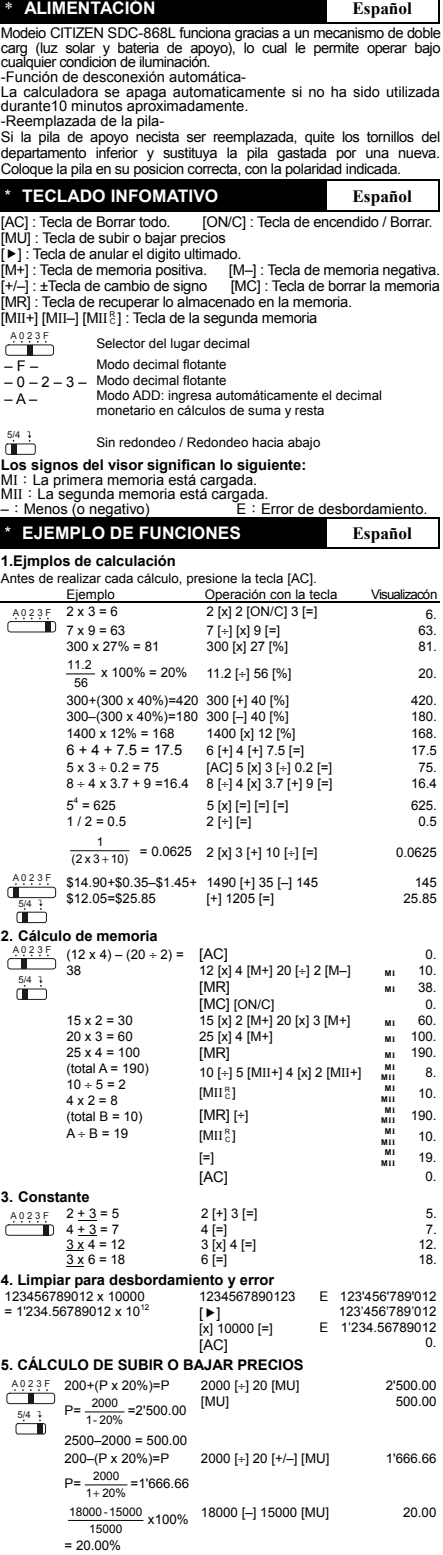

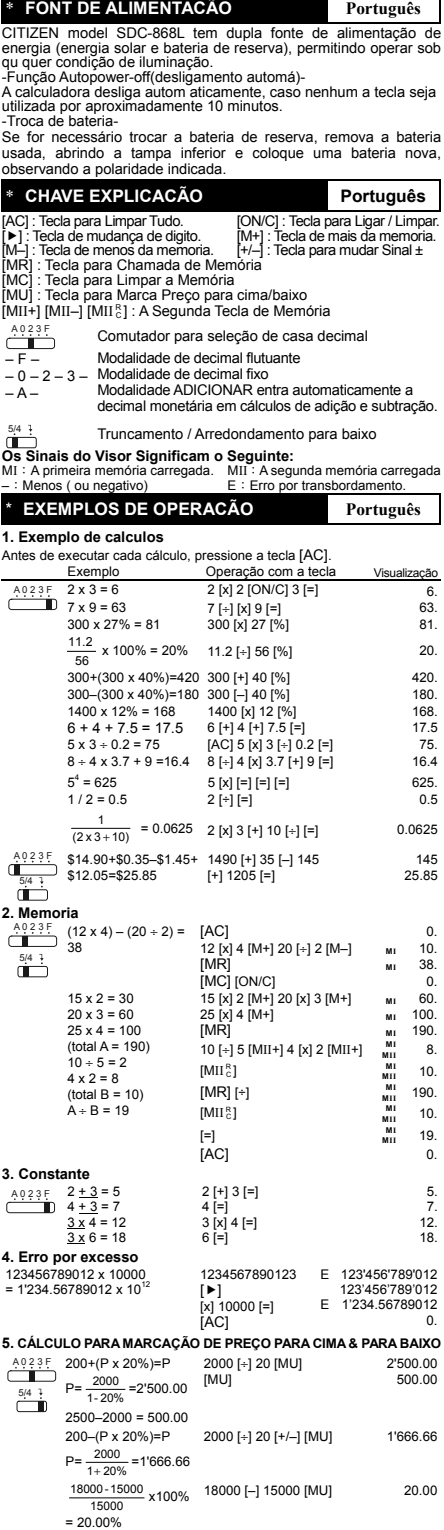

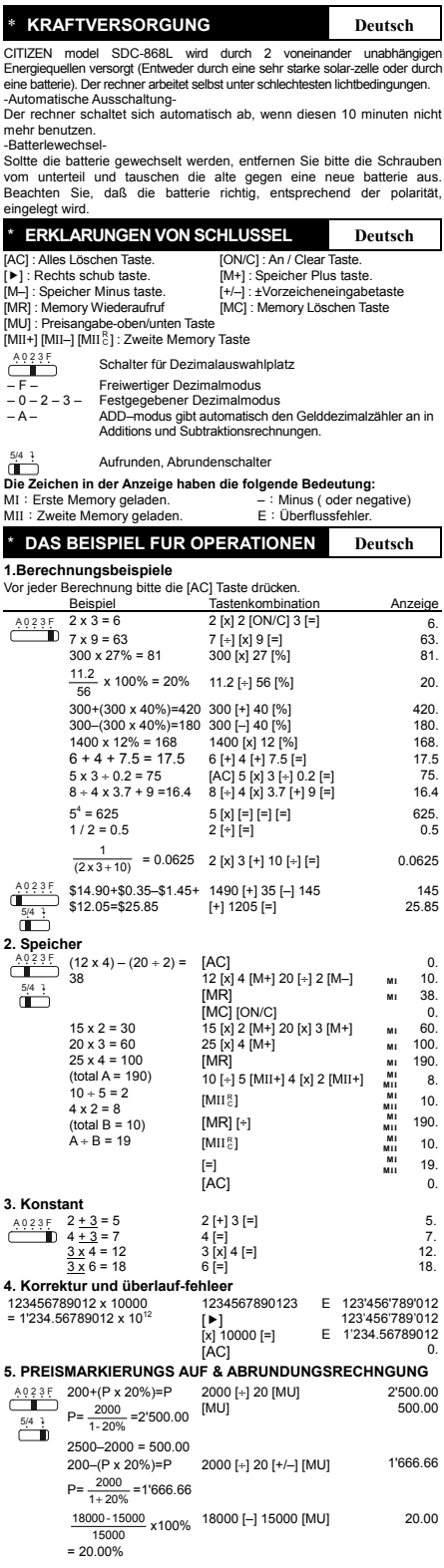

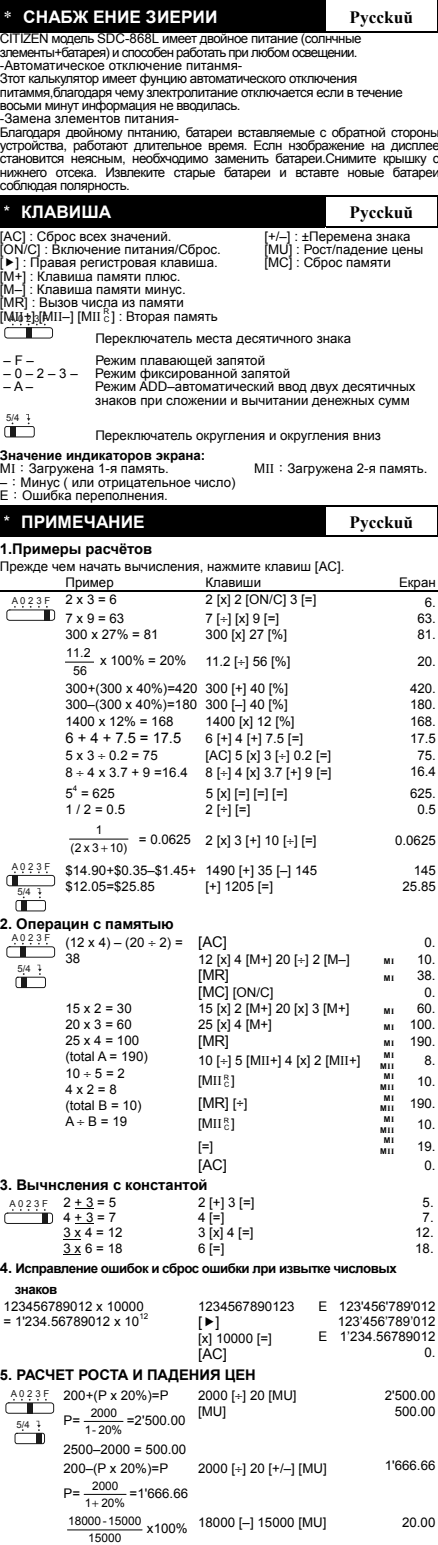

1

٦

= 20.00%

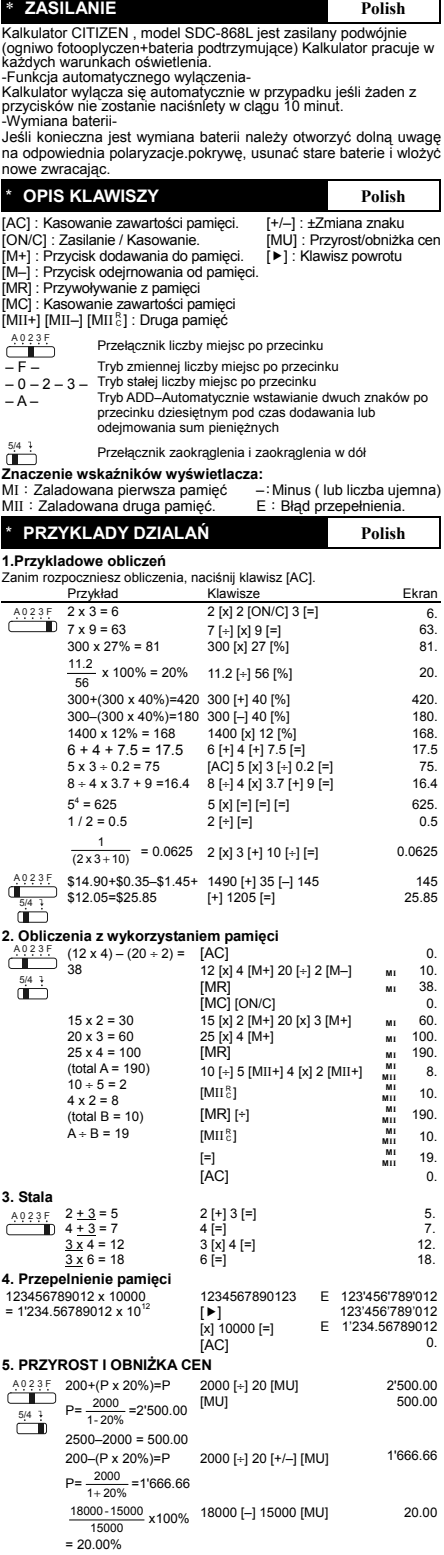

Ī

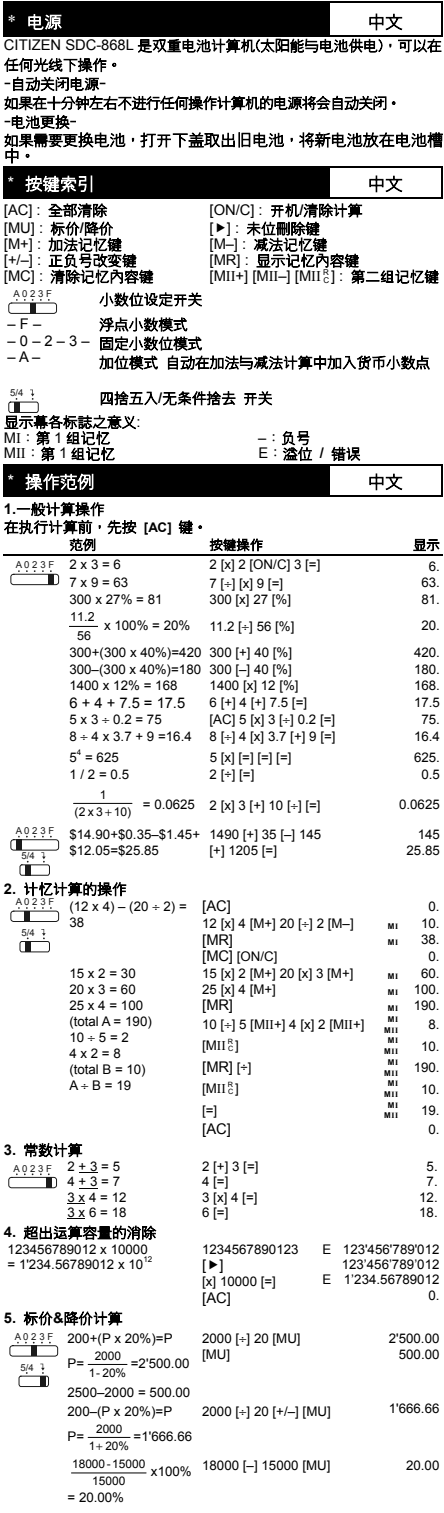

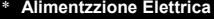

II calcolatore CITIZEN model SDC-868L ha due risorse di potenza : energia solare e batteria di riserva e può funzionare sotto qualsiasi luce. -Spegnimento automatico-

La calcolatrice si spegne automaticamente se non immettere nessun dato in circa 10 minuti.

-Battery change-Nel caso che sia necessario sostituire la batteria,rimuovere il coperchio inferiore, togliere la batteria vecchia e inserire una nuova nel compartimento batteria.

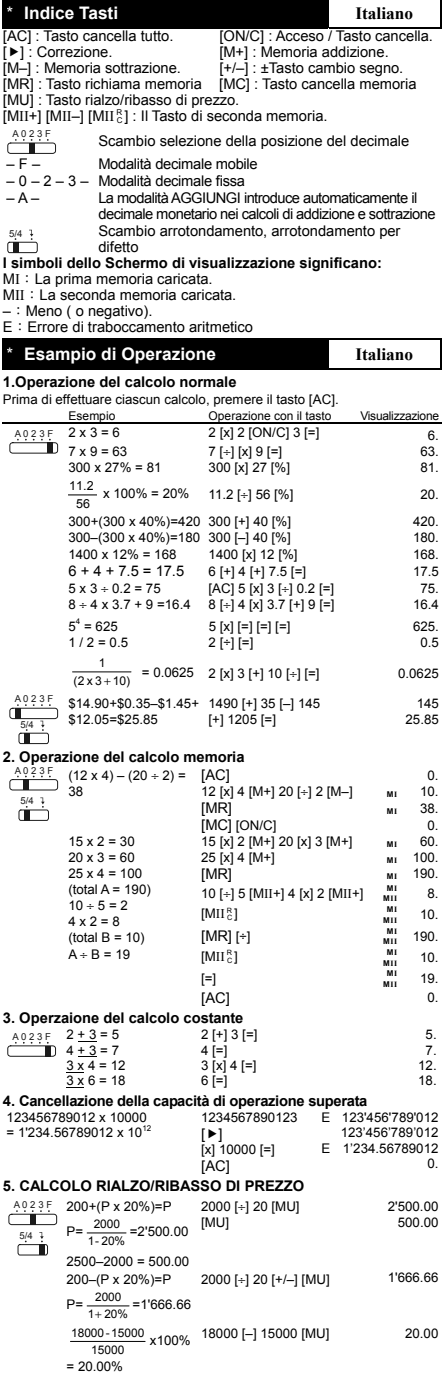

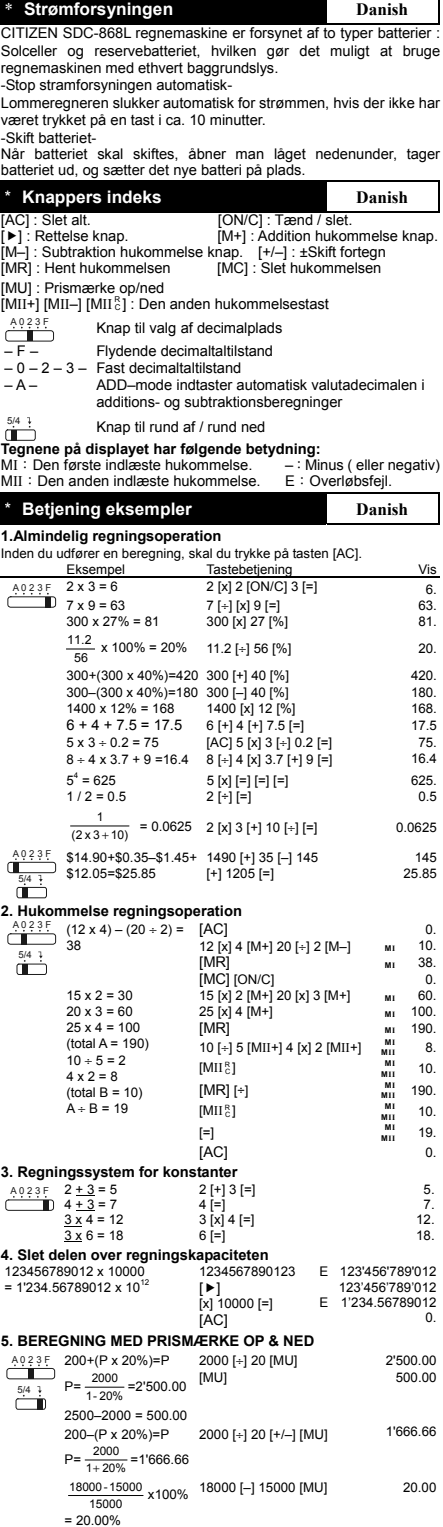

\* **Stroomvoorziening Nederlands** De CITIZEN SDC-868L calculator krijgt van twee soorten batterijen haar energie : zonne-energie en reserve energie.Zij kan onder alle soorten licht werken.

-Automatische verbreking van de stroomvoorziening-<br>Als de calculator gedurende 10 minuten niet gebruikt wordt, wordt de<br>Stroomvoorziening automatisch verbroken.<br>-Het verwisselen van de batterijen-<br>Wanneer u de batterijvakj ٦

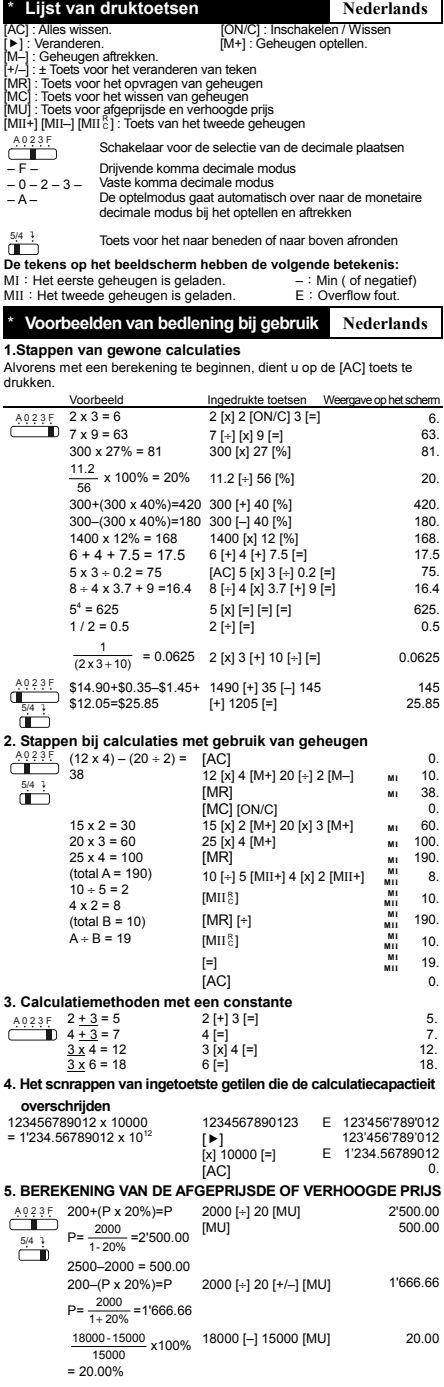

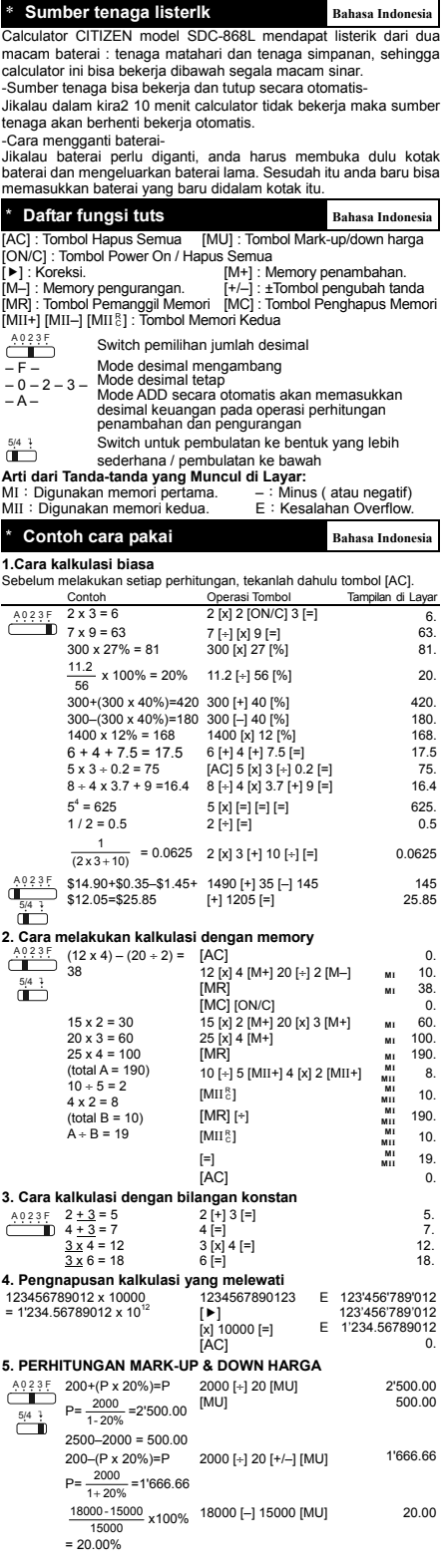

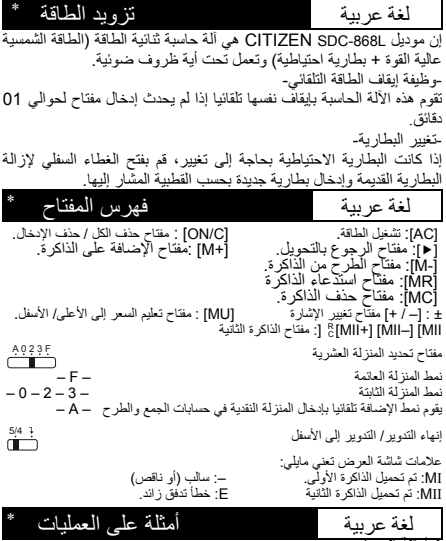

4 لمثلة الحساب .<br>- قبل القيام بكل حساب، ا**ضغط على مفت**اح [AC]

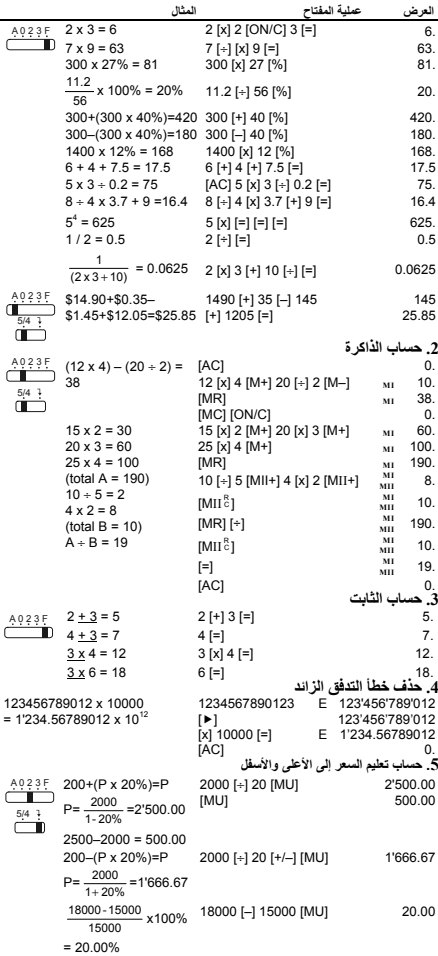

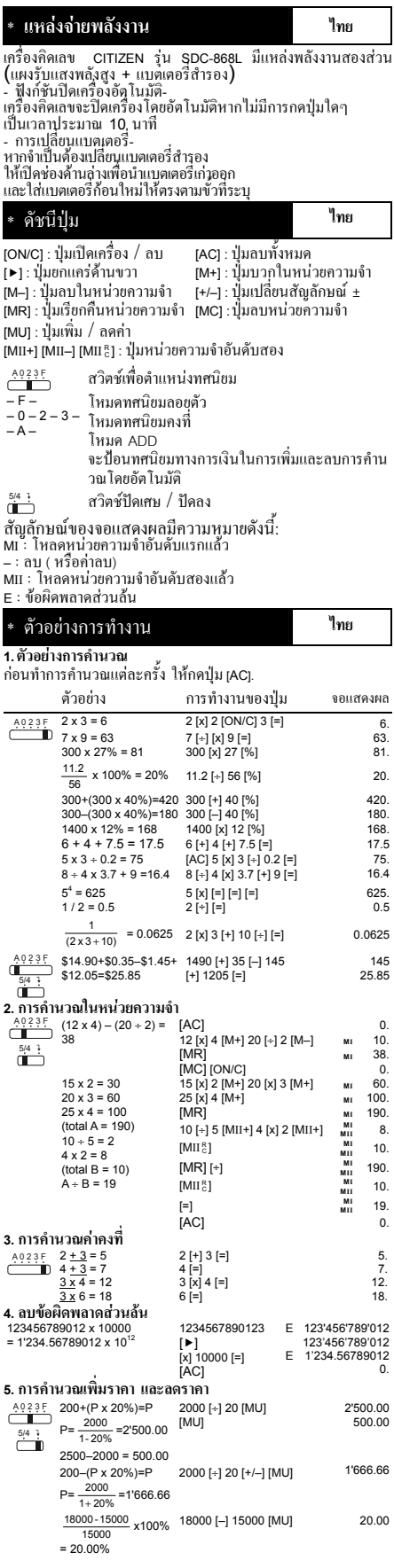

I

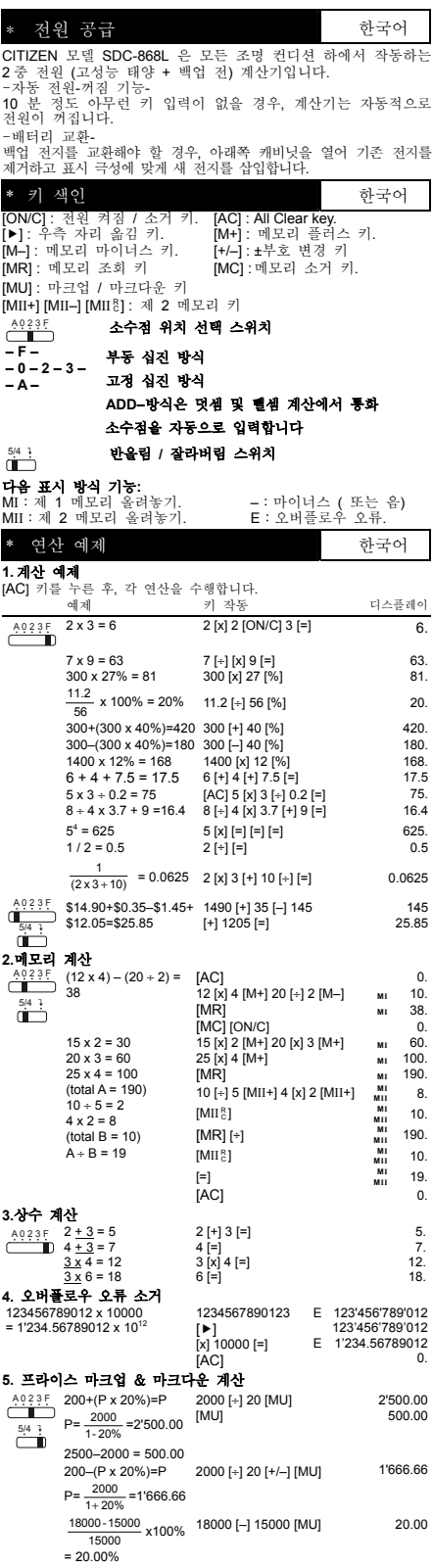

ï

I

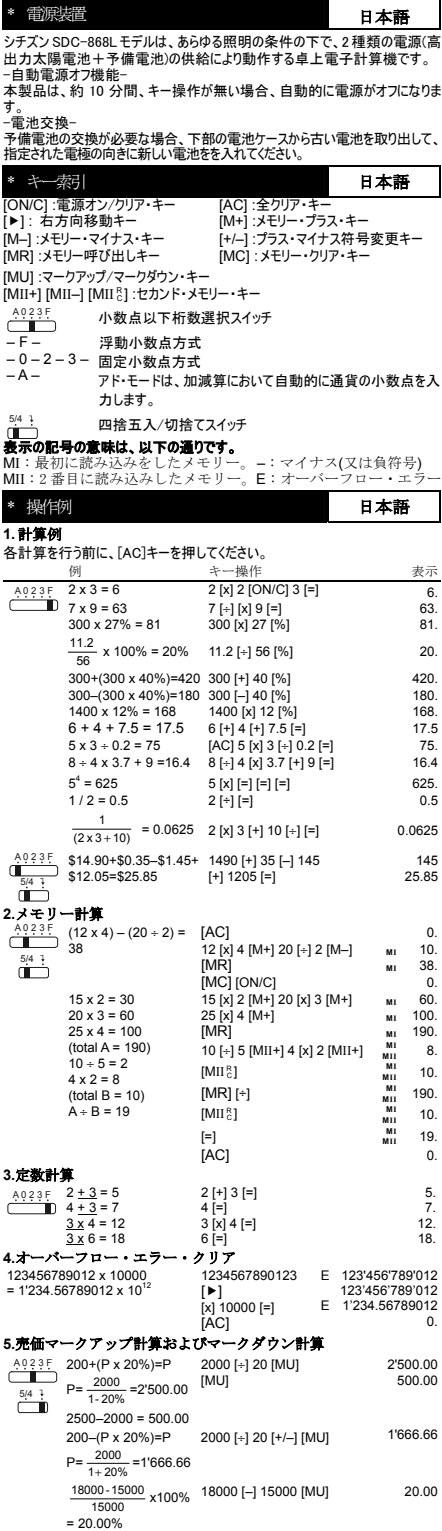

### **WEEE MARK**

- If you want to dispose this product, do not mix with En i general household waste. There is a separate collection systems for used electronics products in accordance with under the WEEE Directive (Directive legislation 2002/96/EC) and is effective only within European Union.
- Wenn Sie dieses Produkt entsorgen wollen, dann tun Sie Ge dies bitte nicht zusammen mit dem Haushaltsmüll. Es gibt im Rahmen der WEEE-Direktive innerhalb der<br>Europäischen Union (Direktive 2002/96/EC) gesetzliche Bestimmungen für separate Sammelsysteme für gebrauchte elektronische Geräte und Produkte.
- Si vous souhaitez vous débarrasser de cet appareil, ne le Fr. mettez pas à la poubelle avec vos ordures ménagères. Il existe un système de récupération distinct pour les vieux appareils électroniques conformément à la législation WEEE sur le recyclage des déchets des équipements électriques et électroniques (Directive 2002/96/EC) qui est uniquement valable dans les pays de l'Union européenne. Les appareils et les machines électriques et électroniques contiennent souvent des matières dangereuses pour l'homme et l'environnement si vous les utilisez et vous vous en débarrassez de façon inappropriée.
- Si desea deshacerse de este producto, no lo mezcle con Sp residuos domésticos de carácter general. Existe un sistema de recogida selectiva de aparatos electrónicos usados, según establece la legislación prevista por la Directiva 2002/96/CE sobre residuos de aparatos eléctricos y electrónicos (RAEE), vigente únicamente en la Unión Europea.
- Se desiderate gettare via questo prodotto, non Ħ mescolatelo ai rifiuti generici di casa. Esiste un sistema di raccolta separato per i prodotti elettronici usati in conformità alla legislazione RAEE (Direttiva 2002/96/CE), valida solo all'interno dell'Unione Europea.
- Deponeer dit product niet bij het gewone huishoudelijk afval Du wanneer u het wilt verwijderen. Erbestaat ingevolge de WEEE-richtlijn (Richtlijn 2002/ 96/EG) een speciaal voorgeschreven verzamelsysteem wettelijk voor gebruikte elektronische producten, welk alleen geldt binnen de Europese Unie.
- Hvis du vil skille dig af med dette produkt, må du ikke smide Da det ud sammen med dit almindelige husholdningsaffald. Der findes et separat indsamlingssystem for udtjente elektroniske produkter i overensstemmelse med lovgivningen under WEEE-direktivet (direktiv 2002/96/EC), som kun er gældende i den Europæiske Union.
- Se quiser deitar fora este produto, não o misture com o lixo Por comum. De acordo com a legislação que decorre da Directiva REEE - Resíduos de Equipamentos Eléctricos e Electrónicos (2002/96/CE), existe um sistema de recolha separado para os equipamentos electrónicos fora de uso, em vigor apenas na União Europeia.

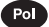

Jeżeli zamierzasz pozbyć się tego produktu, nie wyrzucaj go razem ze zwykłymi domowymi odpadkami. Według dyrektywy WEEE (Dyrektywa<br>2002/96/EC) obowią zującej w Unii Europejskiej dla używanych produktów elektronicznych należy stosować oddzielne sposoby utylizacji.

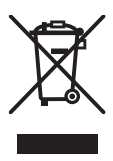